# Simulating Random Variable Using R

#### Andy Kirtland

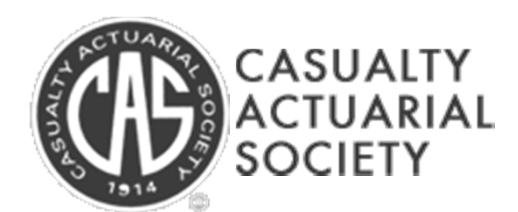

CAS Spring Meeting 2012 1

### Using <sup>a</sup> Seed

• Setting the seed in R allows you to duplicate results.

> set.seed(###) to turn on set.seed() to turn off

## Distributions Available in R

- Uniform
- Normal  $\rightarrow$

 $\rightarrow$ 

 $\rightarrow$ 

 $\rightarrow$ 

- •
- $\bullet$ Poisson
- •Binomial  $\rightarrow$
- Geometric
- T-Distribution  $\rightarrow$
- F-Distribution  $\rightarrow$
- Chi-squared  $\rightarrow$  x <- rchisq(n, df, ncp=0)
- $x \le -$  runif(n, min=0, max=1)  $\rightarrow$  x <- rnorm(n, mean=0, sd=1)
- $Lognormal \rightarrow x \leftarrow$  rlnorm(n, meanlog =0, sdlog = 1)
	- x <- rpois(n, lambda)
		- x <- rbinom(n, size, prob)
		- x <- rgeom(n, prob)
		- $x \leftarrow rt(n, df, ncp)$
		- $x \leftarrow rf(n, df1, df2, ncp)$
		-

# Generating Variables from Other **Distributions**

- First check to see if the distribution isn't already available in R!
- If not,
	- Determine desired cumulative distribution function, F(x)
	- – $-$  Set F(x) = unif(0,1)  $\,$
	- Solve for <sup>x</sup>

### Exponential Example

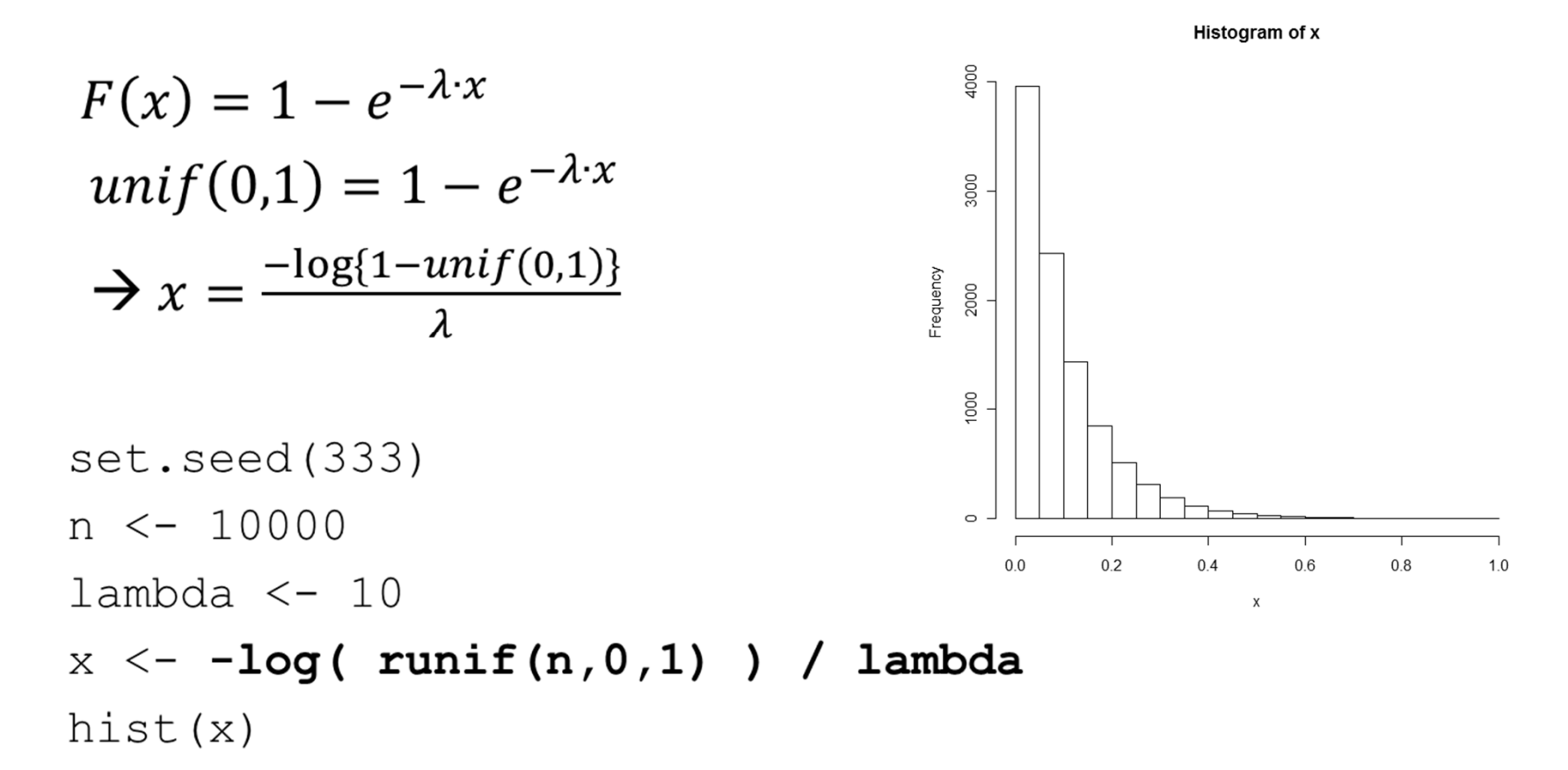

## Sampling From <sup>a</sup> Data Set

#### • Useful when bootstrapping

 $sample(x, size, replace = false, prob = null)$ 

• Example

```
set.seed(333)
n \le -10000s_size \leftarrow round(.2*n,0)
sample(x=1:n,size=s size)
psuedoData <- Data[sample(x=1:n,size=s_size)]
```